# **Informationen des Kollegiums für Hausarztmedizin (KHM) aus Anlass der Revision 2011**

# **Fähigkeitsausweis Dosisintensives Röntgen KHM**

*Aloys von Graffenried <sup>a</sup> , José Orellano <sup>b</sup> , Ueli Grüninger <sup>c</sup>*

- a Bisheriger Präsident der Kommission «Dosisintensives Röntgen» KHM
- b Nachfolger von Aloys von Graffenried als Präsident der Kommission
- c Geschäftsführer Kollegium für Hausarztmedizin KHM

\* Dieses Fähigkeitsprogramm gilt in gleichem Mass für Ärztinnen und Ärzte. Zur besseren Lesbarkeit werden im weiteren Text nur männliche Personenbezeichnungen verwendet.

Korrespondenz: Ueli Grüninger Geschäftsführer KHM Landhausweg 26 CH-3007 Bern Tel. 031 370 06 71 Fax 031 370 06 79

**ueli.grueninger@hin.ch**

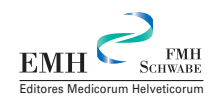

*Das seit dem 1.1. 2001 bestehende Fähigkeitsprogramm «Sachkunde für dosisintensives Röntgen KHM» (neu: «Fähigkeitsausweis Dosisintensives Röntgen KHM») wurde revidiert, um den Vorgaben der Strahlenschutzgesetzgebung und des Medizinalberufegesetzes Rechnung zu tragen. Die Revision wurde durch die Geschäftsleitung des SIWF am 1. 1. 2011 in Kraft gesetzt. Dieser Artikel gibt einen Überblick über Inhalt und Erwerb des Fähigkeitsausweises und fasst die wichtigsten Neuerungen zusammen. Detaillierte Informationen inkl. revidiertes Programm und Anmeldungsformular können von der Website des Kollegiums für Hausarztmedizin heruntergeladen werden: www.kollegium.ch* → *Rubrik «Ausweise».*

#### **Fähigkeitsausweis: wozu und für wen?**

Für die Durchführung von Röntgenaufnahmen des Achsenskelettes, Beckens und Abdomens ist der Fähigkeitsausweis (FA) «Dosisintensives Röntgen KHM» notwendig. Das Fähigkeitsprogramm zum Erwerb dieses FA richtet sich an alle Trägerinnen und Träger\* der Weiterbildungstitel für Allgemeine Innere Medizin (inkl. die bisherigen Weiterbildungstitel Allgemeinmedizin und Innere Medizin), Pädiatrie, Neurologie, Medizinische Onkologie sowie (neu) praktischer Arzt.

# **Was sind die Voraussetzungen?**

- 1. Eidgenössischer Weiterbildungstitel (oder anerkannter ausländischer Titel mit Äquivalenzbestätigung) für Allgemeine Innere Medizin, Pädiatrie, Neurologie, Medizinische Onkologie sowie praktischer Arzt;
- 2. Vom BAG anerkannte Ausbildung und erfolgreich abgelegte Prüfung in Strahlenschutz und Röntgentechnik [1] (vgl. Art. 18 Abs. 2 StSV [2] und Ziffer 2.1 des FA-Programms);
- 3. Absolvierte Weiterbildung gemäss Ziffer 3 bis 5 des Fähigkeitsprogramms «Dosisintensives Röntgen KHM» (siehe unten und www.kollegium.ch Rubrik Ausweise).

# **Was beinhaltet die Weiterbildung?**

Nach Einschreibung beim Sekretariat KHM führt jeder Bewerber insgesamt 50 Untersuchungen von HWS, BWS, LWS und Becken inkl. Abdomen durch, unter Anleitung und Kontrolle eines Weiterbildners (siehe Ziffer 5.2 des FA), mit dem die Indikationen, Röntgeneinstellungen und Befunde besprochen und festgehalten werden müssen. Alle 50 Befundblätter

und auch die Bilder von jeder 7. Untersuchung müssen einem Experten der Kommission «Dosisintensives Röntgen KHM» zur Überprüfung und für ein Feedback eingesandt werden (sogenannt formative Evaluation, anstelle einer Schlussprüfung).

*Hinweis:* Wer seinen Facharzttitel *vor* dem 31. 12. 2002 erworben hat, profitiert von den Übergangsbestimmungen und erhält den Fähigkeitsausweis ohne praktische Untersuchungen (vgl. Abb. 1).

# **Die wichtigsten Änderungen**

Neu richtet sich der Fähigkeitsausweis (FA) auch an Träger des Weiterbildungstitels «Praktischer Arzt» und wie bisher an jene mit Titel Allgemeinmedizin und Innere Medizin (neu zusammengefasst unter Allgemeine Innere Medizin), Pädiatrie, Neurologie und Medizinische Onkologie.

Ohne den vom BAG anerkannten Strahlenschutzkurs mit bestandener Abschlussprüfung und ohne Anmeldung beim Sekretariat des KHM kann ab 1. 4.2011 mit den radiologischen Untersuchungen nicht begonnen werden. Das bewährte Lehrmittel «Dosisintensives Röntgen KHM» auf CD wird nach Begleichung

#### **Abbildung 1**

Vorgehen zum Erwerb des Fähigkeitsausweises Dosisintensives Röntgen KHM.

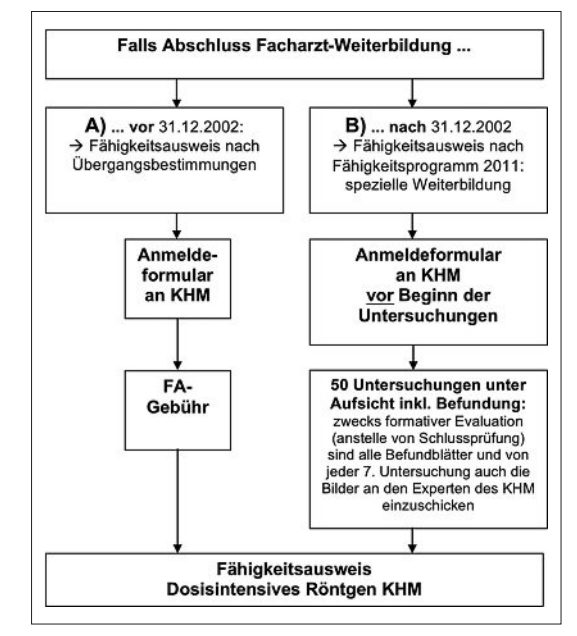

der Gebühr für Evaluation und Ausweisverfahren zugesandt.

Neu formuliert wurden die Inhalte mit theoretischen und praktischen Kenntnissen sowie die entsprechenden Lernziele. Die 50 dosisintensiven Untersuchungen des Abdomens, Achsenskelettes und Becken wurden flexibler definiert. Neu eingeführt ist das Führen eines Logbuches (die Gesamtheit der 50 Befundblätter).

Auf den Befundblättern sind nun auch die vom BAG seit 15. 8. 2008 eingeführten diagnostischen Referenzwerte in der Radiologie (DRW) zu berechnen und ins Befundblatt einzutragen (vgl. Kasten).

Neu eingeführt wurde schliesslich die formative Evaluation, bei der Röntgenbilder und Befundblatt von sieben der 50 Pflichtuntersuchungen (mit anonymisiertem Patientennamen) dem Experten der entsprechenden Fachgesellschaft zwingend für Überprüfung und Feedback zu übermitteln sind.

#### **Informationen und Anmeldung**

Über das Vorgehen für Anmeldung und den Gesamtablauf informieren die Abbildung 1 und die Website des Kollegiums für Hausarztmedizin www.kollegium.ch, Rubrik «Ausweise». Dort können auch der Integraltext des revidierten Fähigkeitsprogramms, Merkblätter, Anmeldeformular, Befundblätter (samt Beispiel) und Gebührenordnung eingesehen und heruntergeladen werden.

Unser Dank bei der Realisierung dieser Revision geht an die Kollegen bzw. Mitarbeiter des SIWF, des VSAO, des BAG, der betroffenen Fachgesellschaften, und des KHM, ohne deren aktive Mitarbeit diese vorliegende Revision kaum zustande gekommen wäre.

Adresse des Sekretariats: Geschäftsstelle KHM, Landhausweg 26, 3007 Bern, Tel. 031 370 06 70, Fax 031 370 06 79, E-Mail: khm@hin.ch.

# **Literatur**

- 1 Strahlenschutzkurse sind notwendig für jegliches Betreiben einer Röntgenanlage. Sie werden in einem neuen Lehrgang mit optionalem E-Learning angeboten: www.radioprotection.ch
- 2 Einzelheiten zur Strahlenschutzverordnung (StSV) finden sich unter www.admin.ch/ch/d/sr/814\_501/ index.html
- 3 Merkblatt R-06-04 Diagnostische Referenzwerte (DRW) in der Radiologie des Bundesamts für Gesundheit, Abteilung Strahlenschutz.

www.bag.admin.ch/themen/strahlung/02883/ 02885/02889/index.html?lang=de oder

www.str-rad.ch → Rechtliche Grundlagen → Weisungen/Merkblätter → Röntgenanlagen → R-06-04

- 4 R-06-04 DRWCalc 4.0: Excel-Tool zur Ermittlung der Oberflächendosis am Patienteneintritt (Download als Excel-File von derselben Website wie Merkblatt R-06-04 Diagnostische Referenzwerte).
- 5 Siehe DRW-Berechnung auf der Rückseite des Befundblattes.
- 6 Auf derselben Seite (URL) auch Merkblatt R-06-04 Diagnostische Referenzwerte.

#### **Diagnostische Referenzwerte (DRW)**

*Referenz: Dokument R-06-04md.pdf auf BAG-Website www.str-rad.ch [3].*

**Mit Datum vom 15.8.2008 wurden vom BAG diagnostische Referenzwerte (DRW) in der Radiologie bekannt gegeben, die von der Webseite heruntergeladen werden können.**

**Für den Patienten in der Röntgendiagnostik existieren keine Dosisgrenzwerte. Die Anwendung der Grundsätze für die Rechtfertigung und die Optimierung gewährleistet einen angemessenen Schutz des Patienten. Seit 2008 verweist die Schweizer Gesetzgebung explizit auf die sog. Diagnostischen Referenzwerte (DRW). Es handelt sich dabei um einen Untersuchungswert, der sich auf eine leicht messbare Grösse bezieht. Im Fall der Röntgenaufnahme ist die verwendete Grösse die Oberflächendosis am Patienteneintritt (OD, angegeben in mGy). Die DRW sollen die fachliche Beurteilung vervollständigen und sind eine Methode zur Einschätzung der applizierten Patientendosis im Vergleich zu anderen radiologisch tätigen Praxen und zu Röntgeninstituten.**

**In jedem Röntgenbetrieb sollte die Situation der DRW periodisch überprüft werden. Zu diesem Zweck wird empfohlen, für jede Einstellung eine Schätzung der Oberflächendosis am Patienteneintritt (OD) durch eine Berechnung für einige Patienten von mittlerer Dicke vorzunehmen. An Hand eines einfachen Calculators [4] mit Eingabe von Generatortyp, Röhrenspannung (kV), Strom-**Zeitprodukt (mAs) und Fokus-Oberflächendis**tanz (m) kann die entsprechende Oberflächendosis in mGy am Patienteneintritt ermittelt werden** [5]. Wichtig ist dabei die richtige Fokus-Film-Dis**tanz, gemäss entsprechendem Abschnitt im Lehrmittel auf der CD. Eingabe erfolgt im Dezimalsystem, das heisst mit Punkt und nicht Komma. Mit abnehmender FFD wird der DRW grösser und kann pathologisch werden. Die Werte können zur Dokumentation oder für Vergleichszwecke lokal gespeichert werden.**

**Diese berechneten OD sind mit der vorgegebenen Tabelle des BAG zu vergleichen.**

**Auf dem** *Merkblatt der diagnostischen Referenzwerte (DRW) in der Radiologie* **[6] sind die Normwerte für Thorax, LWS, Becken und Schädel festgehalten, die Sie mit Ihrer Anlage nicht überschreiten sollten. Das KHM empfiehlt monatlich je eine Bestimmung dieses Wertes sowohl im Niederdosen als auch im dosisintensiven Bereich.**

**Falls der Mittelwert der Oberflächendosis für eine gegebene Einstellung bei Standardpatienten regelmässig den entsprechenden DRW übersteigt, so ist die Arbeitstechnik und/oder die Röntgenanlage zu überprüfen mit dem Ziel, die applizierte Dosis auf angemessene Art zu optimieren.**

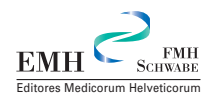